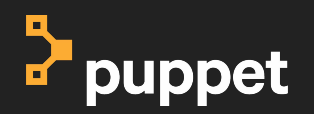

П

П

П

П

П

П

Г

П

П

П

# **Painless Puppet Providers**

**David Schmitt Tech Lead Developer Experience @dev\_el\_ops**

#### **What Providers Provide**

#### **Or how Puppet knows how to manage your system**

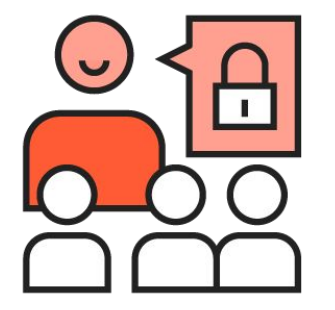

- Shape of a resource
- Read current state
- Enforce desired state

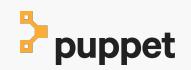

**Shape of a Resource - Puppet 3**

Puppet::Type.newtype(:apt key) do

```
newproperty(:size) do
  desc \ll -EOSThe key size, usually a multiple of 1024.
    This property is read-only.
  EOS
end
```
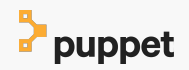

### **New Shape of a Resource**

#### require 'puppet/resource api'

```
Puppet::ResourceApi.register type(
 name: 'apt key2',
 docs: < <EOS</math>.features: ['canonicalize'],
 attributes:
   ensure:
                 ł
     type: 'Enum[present, absent]',
     desc: Whether this apt key shou
     default: 'present',
```
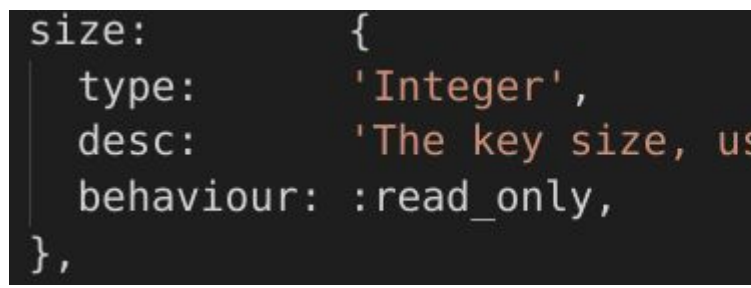

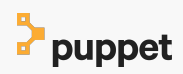

围

#### **Show me the Code**

## Demo Time

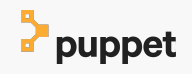

Painless Puppet Providers 5

#### **Current State**

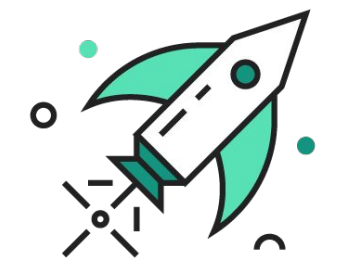

- 1.0 release on the horizon
- usable today
- looking for feedback

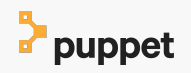

## **Reading Material**

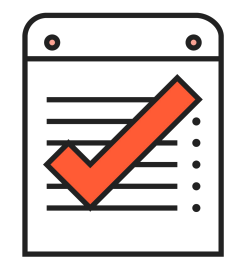

- [https://github.com/puppetlabs/puppet-resource\\_api](https://github.com/puppetlabs/puppet-resource_api)
- <https://github.com/puppetlabs/puppet-specifications/pull/93>
- <https://github.com/DavidS/puppetlabs-apt/tree/resource-api-experiments>

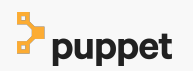

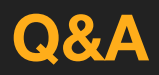

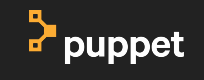

# B puppet